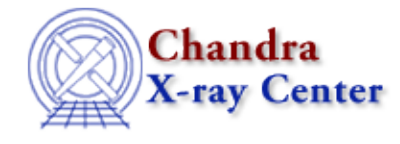

URL[: http://cxc.harvard.edu/ciao3.4/get\\_photon\\_energy\\_axes.html](http://cxc.harvard.edu/ciao3.4/get_photon_energy_axes.html) Last modified: December 2006

#### *AHELP for CIAO 3.4* **get photon energy axes** Context: sherpa

*Jump to:* [Description](#page-0-0) [Example](#page-1-0) [Bugs](#page-1-1) [See Also](#page-1-2)

### **Synopsis**

Module functions to retrieve photon−space energy grids over which models are evaluated.

# **Syntax**

```
{Struct_Type | Array_Type} get_photon_energy_axes([Integer_Type])
{Struct_Type | Array_Type} get_photon_energy_baxes([Integer_Type])
{Struct_Type | Array_Type} get_full_photon_energy_axes([Integer_Type])
{Struct_Type | Array_Type} get_full_photon_energy_baxes([Integer_Type])
Error Return Value: NULL
Arguments:
(1) data set number (default 1)
```
# <span id="page-0-0"></span>**Description**

In Sherpa parlance, a ``dataspace'' is an N−dimensional grid defined by the independent variables of the dataset (i.e., x\_i in the expression y = f(x\_0, x\_1,...,x\_(N-1))). Simple examples include the CHANNELS array in PHA datasets and the pixel numbers along each axis of FITS images.

The get\_photon\_energy\_axes() function retrieves the dataspace, or filtered data set axes of the appropriate data set (if no argument is given, the axes for data set 1 are retrieved). Regardless of the current Sherpa ANALYSIS setting, this function returns the dataspace in units of energy (keV). However, the dataspace is also translated into ``photon space''. The get\_energy\_axes() function returns the dataspace in ``energy space''. In essence, ``photon space'' is what one would see if one could undo the redistribution of energies by the detector. (One can't really ``deconvolve'' the data in this manner with any confidence, but for the purposes of visualization only, the data from the appropriate RMF and ARF files are used to estimate what the data would look like after a "deconvolution".)

Thus, for example, if one is working with filtered PHA data in energy−space, what is returned are the low and high bin boundaries in keV (quantities assigned, e.g., by the ENERG LO and ENERG HI columns of the ARF). But if one is working in wavelength−space or channel−space, the bin boundaries returned are still in keV. These boundaries generally do not match the boundaries that would be returned by get\_energy\_[b]axes().

(The function get photon energy baxes) acts as get photon energy axes), save that it retrieves the dataspace for the background associated with the appropriate data set.)

One may display photon−space model amplitudes et al. on the same grid output by get\_photon\_axes using the Sherpa plotting commands LPLOT SOURCE et al.

### <span id="page-1-0"></span>**Example**

Read the PHA file with the ARF/RMF defined in the header (qso.pha). Define the model, filter the data and fit.

```
sherpa> data qso.pha
sherpa> foo0=get_photon_energy_axes()
sherpa> print(foo0) 
NULL.
sherpa> source = xsphabs[abs]*pow[p1]
abs.nH parameter value [0.1] 
p1.gamma parameter value [1] 
p1.ref parameter value [1] 
p1.ampl parameter value [0.00059008] 
sherpa> 
sherpa> ignore energy : 0.2,10:
sherpa> fit
 LVMQT: V2.0
 LVMQT: initial statistic value = 297162
 LVMQT: final statistic value = 275.333 at iteration 7
            abs.nH 0.0245136 10**22 atoms/cm**2 
             p1.gamma 1.53707 
             p1.ampl 5.91298e−05
```
Obtain the photon energy axes information into "fooO" and print content of "foo0". Print the value of the 11th low energy in "foo0". The mid is NULL, so the final print command gives an error information.

```
sherpa> foo0=get_photon_energy_axes()
sherpa> print(foo0) 
axistype = Energy
axisunits = keV
lo = Float_Type[1077]
hi = Float_Type[1077]
mid = NULLsherpa> print(foo0.lo[10])
0.33
sherpa> print(foo0.mid[10])
Type Mismatch: Context requires an array. Scalar not converted
Type Mismatch: print(foo0.mid[10]);
```
### <span id="page-1-1"></span>**Bugs**

See the <u>Sherpa bug pages</u> online for an up–to–date listing of known bugs.

#### <span id="page-1-2"></span>**See Also**

*chandra*

guide

*sherpa*

get\_analysis, get\_arf\_axes, get\_axes, get\_coord, get\_data, get\_energy\_axes, get\_errors, get\_filter, get\_filter\_expr, get\_fit, get\_fluxed\_spectrum, get\_ftest, get\_metadata, get\_photon\_axes, get\_photon\_wave\_axes, get\_qvalue, get\_raw\_axes, get\_record, get\_source, get\_statistic, get\_stats, get syserrors, get wave axes, get weights, record, save, write

The Chandra X−Ray Center (CXC) is operated for NASA by the Smithsonian Astrophysical Observatory. 60 Garden Street, Cambridge, MA 02138 USA. Smithsonian Institution, Copyright © 1998−2006. All rights reserved.

URL: [http://cxc.harvard.edu/ciao3.4/get\\_photon\\_energy\\_axes.html](http://cxc.harvard.edu/ciao3.4/get_photon_energy_axes.html) Last modified: December 2006